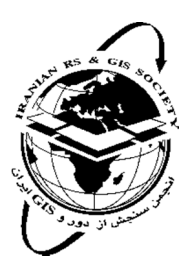

شازدور

ابران $GIS$ 

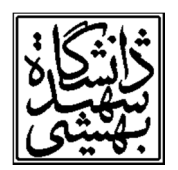

 سنجش از دور و GIS ایران سال یازدهم، شماره سوم، پاییز 1398 Vol.11, No. 3, Autumn  $2019$ 

 $9V-11Y$ 

و

# **مدیریت ظرفیت شبکه ریلی بر مبناي پارامترهاي تأثیرگذار مکانی و عملیاتی با رویکرد سرویس گرا**

بهرام مرادي سلوشي <sup>י</sup>، عليرضا وفايي نژاد <sup>٢</sup>، حسين أقامحمدي زنجيرأباد أ<sup>ه</sup>، على اصغر أل شيخ أ .1دانشجوي دکتري، دانشگاه آزد اسلامی، واحد علوم و تحقیقات تهران، دانشکده منـابع طبیعـی و محـیط زیسـت،گروه سنجش از دور و GIS، تهران، ایران .2دانشیار، دانشکده مهندسی عمران، آب و محیط زیست، دانشگاه شهید بهشتی، تهران، ایران .3 استادیار، دانشگاه آزد اسلامی، واحد علوم و تحقیقات تهران، دانشکده منابع طبیعی و محیط زیست، گـروه سـنجش از دور و GIS، تهران، ایران .4 استاد، دانشکده نقشه برداري، دانشگاه صنعتی خواجه نصیرالدین طوسی، تهران، ایران تاریخ دریافت مقاله: 1397/08/17 تاریخ پذیرش مقاله: 1398/03/23

#### **چکیده**

ظرفیت حمل بار و مسافر در یک شبکه ریلی، تابعی از پارامترهاي مختلف است. با توجـه بـه هزینـه بسـیار بـالاي احـداث خطـوط ریلـی، استفاده بهینه از ظرفیت شبکه ریلی میتواند کمک شایانی به ارتقاء سطح بهرهبرداري شبکه کند. بنابراین هدف از ایـن پـژوهش، محاسـبه مکانمند ظرفیت شبکه ریلی کشور، بر مبناي پارامترهاي تأثیرگذار است. در این مقاله، با استفاده از دادههاي سیر و حرکتی قطارها، اقـدام به طراحی و تولید نرمافزار مکانمند محاسبه ظرفیت خطوط شد؛ سپس خروجیهاي حاصل، با دادههاي روزانه و برخط عملکرد قطارهـاي باري ارزیابی و مقایسه شد. در ادامه، میزان استفاده از ظرفیت هر مسیر و میزان ظرفیت باقیمانده در هر بلاك و مسیر نیـز مشـخص شـد. بر اساس تحلیلها، کمیت ظرفیت در مسیرهاي منتخب دو خطه مسافري سمنان-شاهرود، تک خطه باري یزد-بافق و تک خطـه ترکیبـی اراك-دورود به ترتیب 2.6 براي مسیر رفت و 2.9 براي برگشت، 13.6 و 12.7 زوج قطار محاسبه شدند. با توجه بـه روال فعلـی محاسـبات، محاسبه برخط، با اتصال به پایگاه دادههاي مرتبط، انجام محاسبات مکانمند و امکان تبادل وب سرویس مکانی بـا نـرمافزارهـاي مختلـف، میتواند باعث افزایش سرعت و دقت در محاسبه ظرفیت شبکه ریلی شـود. از طرفـی، در معادلـه محاسـبه ظرفیـت (معادلـه اسـکات) کـه درایران استفاده میشود، تاکنون مرسوم بوده است ضریب تعدیل قطار مسافري توسط متخصصان سیر و حرکت تعیین شـود، در حـالیکـه در این مقاله، از آنجا که اطلاعات هر مسیر، قابل دسترس است، این ضریب از نسبت تعداد قطارهاي مسافري به حداکثر تعداد آن در طـول دوره مورد نظر محاسبه میشود. ضریب به دست آمده، با ضریب تعیین شده توسط کارشناسان، مقایسه شده و نتیجه قابـل قبـول بـود. در نهایت با دسترسی به خروجیها در محیط GIS، راهکارهاي مدیریتی جهت استفاده بهینه از ظرفیت باقیمانده، ارتقاء ظرفیت بخـشهـایی از شبکه و رفع گلوگاههاي شبکه ریلی پیشنهاد شد.

**کلید واژهها:** حمل و نقل ریلی، ظرفیت شبکه، GIS، راهآهنایران.

<sup>\*</sup>نویسنده عهدهدار مکاتبات: تهران، انتهاي بزرگراه شهید ستاري - میدان دانشگاه - دانشگاه آزاد اسلامی واحد علوم و تحقیقات – دانشکده منابع طبیعی و محیط زیست Email: aghamohammadi@srbiau.ac.ir

ظرفیت را محاسبه نمایـد، همـواره از اولویـت برخـوردار است. لذا هدف این است تـا بتـوانیم وضـعیت ظرفیـت عملیاتی شبکه ریلی را در یک سرویس مکانی محاسـبه و راهکاري براي استفاده از ظرفیـت خـالی و همچنـین پیشنهاداتی براي بالابردن ظرفیت قسمتهایی از شبکه ریلی مطرح کنیم.

نکتهاي که دربـاره اطلاعـات مکـانی مـورد نیـاز در شرکت راهآهن وجود دارد، این است که با توجه به تنوع کمیوکیفی بانـکهـا و سـامانههـاي اطلاعـات مکـانی، بیشتر دادههاي مکانمبنا به عنوان یک آرشیو اطلاعـات رقومیذخیره شده است و در مواقع لزوم به دلیـل عـدم اطلاع و عدم نگرش مکانی به دادهها، بیاطلاعی و عـدم دسترسی، لزوم استفاده از آنها احساس نمیشود. از این رو، سطح بالاتري از مدیریت دادههاي مکانی را میتوان ایجاد زیرساخت براي اشتراكگذاري و جسـت و جـوي سریع دادههاي مکـانی موجـود در سـازمان دانسـت. در 2 فنـاوري GIS ، ایـن زیرسـاخت داده مکـانی بـا عنـوان SDI <sup>3</sup> شـناخته مـیشـود و شـرط لازم بـراي موفقیـت سازمانهایی است که بـا هـدف بهـرهگیـري از فنـاوري GIS، اقدام به توسعه بانـکهـا و سـامانههـاي اطلاعـات مکانی کـردهانـد و از سـرویسهـاي مکـانی در سـطوح مختلف کارشناسی تا مدیریتی استفاده میکنند.

در این راستا در پژوهشی که توسـط Guler Hakan و همکارانش در ترکیه انجام شد، شبکه ریلی در محیط GIS مدلسازي شـده و پارامترهـاي مختلـف از جملـه پارامترهای مکانی مورد بررسی قرار گرفتنـد ( ,Guler et al 2004). در تحقیقــی دیگــر کــه توســط Abril .M و همکارانش (2008 ,al et Abril (در بخش سیسـتمهـاي اطلاعات و محاسبات دانشگاه فنی والنسیا انجام گرفتـه است، روشهاي اصلی بـراي تجزیـه و تحلیـل ظرفیـت، بررسی شده و همچنین عوامل اصلی که ظرفیت راهآهن را تحت تاثیر قرار میدهـد، مـورد بررسـی قـرار گرفتـه

ـــــــــــــــــــــــــــــــــــــــــــــــــــــــــــ

**.1 مقدمه** 

سیسـتم حمـل و نقـل ریلـی، از تعامـل مجموعـهاي از تجهیزات و عملیات تشکیل شـده اسـت کـه توانـایی و ظرفیت یک سیستم ریلی در حمل و نقل بار و مسافر را تعیین می کند؛ بـه همـین جهـت، تعریـف و محاسـبه ظرفیت یک سیستم ریلی، همواره از موضـوعات مطـرح در عرصـه حمـل ونقـل ریلـی اسـت. آنچـه بـه عنـوان ظرفیت 1 شناخته میشود، در اصل توانایی یک مسیر در عبور دادن تعداد مشخصی از وسایل حمل و نقـل اسـت که در روشهاي مختلف حمـل و نقلـی بـه گونـههـاي مختلـف محاسـبه مـی شـود(Landex) et al, 2006). مدیران ردهبالاي شبکه ریلی، بهمنظور برنامهریزيهـاي کلان آتی و مدیران عملیـاتی جهـت برنامـهریـزيهـاي کوتاهمدت خود، بـه میـزان امکـان اسـتفاده از شـبکه و ظرفیت عبور ناوگان در شبکه ریلی نیازمند هستند. بـه همین دلیل، محاسبه ظرفیت و تحلیـل نحـوه تغییـرات همه عوامل موثر بر آن، مهم بوده و شناخت آنها کمـک شایانی در ارتقاء سطح بهرهبرداري شبکه ریلـی دارد. از آنجا که هزینـه احـداث خطـوط ریلـی بسـیار بالاسـت، اسـتفاده بهینـه از ظرفیـت خطـوط ریلـی موجـود، در اولویت قرار دارد. با توجه به عوامل تاثیرگذار در ظرفیت، میتوان گفت ظرفیـت شـبکه، بسـتگی بـه زیرسـاخت، ناوگان و برنامه زمانبندي حرکت قطارها دارد. بنـابراین محاسبه ظرفیت راهآهن، پیچیدهتر از محاسبه ظرفیـت سایر شیوههاي حمل و نقـل اسـت. در حـال حاضـر در کشور ایران، به دلیـل اینکـه شـبکه ریلـی داراي تنـوع استفاده به صورت باري، مسافري و یا ترکیبـی اسـت، از روش محاسبه ظرفیت راهآهـن کـه بـه رابطـه ظرفیـت عملی، رابطه Scott، استفاده میشود. اکثر پارامترهـایی که براي محاسبه و افزایش ظرفیت شبکه ریلی پیشنهاد میشود، ماهیـت مکـانمبنـا دارنـد؛ بـه همـین دلیـل، پیادهسازيها در محیطهاي مکانمبنـا، بسـیار کـاراتر و نتیجه را ملموستر خواهد کرد. بنابراین تهیه نرمافزاري که بتواند دادههاي مرتبط بـا ناوگـان و شـرایط هندسـی مسیر را جمع آوري و تاثیر آنها را بر روي بلاكها دیده و

<sup>1.</sup> Capacity

<sup>2.</sup> Geographic Information System

<sup>3.</sup> Spatial Data InfraStructure

و نشان میدهد که چگونه ظرفیت با تغییر این عوامـل، تغییر خواهد کرد. در پژوهش دیگري که توسـط دکتـر منصوریان و همکـارانش (Mansourian et al, 2011) از دانشگاه صنعتی خواجه نصـیر و دانشـگاه Lund سـوئد ارائه شده اشـاره بـه اینکـه سـطح بـالاتري از مـدیریت دادههـاي مکـانی را مـیتـوان ایجـاد زیرسـاختی بـراي اشتراك گذاري و جست و جوي سـریع انـواع دادههـاي مکانی موجود در سازمان دانسـت. Ermagun Alireza و همکــارانش از دانشــگاه Minnesota ایــالات متحــده (2017 ,al et Ermagun (دربـاره سـرویسهـاي مکـانی مبتنی بر وب، تحقیقی انجام دادند کـه اشـاره بـه ایـن دارد که ارائه خدمات دادهاي و تحلیلی بر پایه اطلاعـات مکـان محـور، نقـش مهمـی در تولیـد وب سـایتهـا و برنامههاي کاربردي دارند.

نـوآوريهـاي مقالـه را مـیتـوان بـه صـورت زیـر دستبندي کرد:

- ارائه محاسبه مستقیم ظرفیت، براساس دادههاي سیر و حرکت از طریق وب سرویس و اتصال به سـرویس وب GIS براي نخستین بار بـهمنظـور دسترسـی بـه شبکه بلاکها و ایستگاهها
- تعیین ضریب تعدیل قطارهاي مسافري براي راهآهـن ایران بصورت اتوماتیک در هر مسیر
- ارائه رویکردي جدید به موضوع محاسـبه ظرفیـت بـا نگاه مکانی

سازماندهی مقاله بدین صورت است کـه در بخـش اول مروري بر ادبیات و پیشینه موضوع انجام مـیشـود. روششناسی تحقیـق در بخـش دوم، تجزیـه و تحلیـل ظرفیـت مسـیرهاي ریلـی منتخـب در بخـش سـوم و نتیجهگیري و جمعبندي مطالب در بخش چهارم ارائـه مے شود.

در این بخش به تعریف مفاهیم مربوط به راهآهـن از جمله شبکه ریلی، مسیر، گره، خطـوط راهآهـن، بـلاك، زمان اشغالی بلاكها و... پرداخته شده و تعاریف مختلف

ظرفیت ارائه شده است. یک گره، صرفا یک نقطه اتصالی است که در آن قطار میتواند از یک خط به خطی دیگر برود. برخی از گرهها، ایستگاهها را تشکیل میدهند کـه در آنها عملیات سبقت، تلاقی یـا تغییـر جهـت قطارهـا انجام میشود. یک ایستگاه، مجموعـه اي از تجهیزاتـی است که به عنوان نقاط پایانی یا نقاط میانی مسیرها، به منظور تشکیل و تفکیک قطارها مورد استفاده قرار مـی گیرد. سیرگاه فاصله بـین دو نقطـه جـدایی در خطـوط راهآهن است که فقط یک ناوگـان مـی توانـد در آن قـرار گیرد. نقاط جدایی می توانند شامل ایستگاهها، چراغهـاي راهنما و ایستگاههای اضطراری باشد (Nikou, 2011).

یک شبکه ریلی در اصـطلاح UIC، شـامل یکسـري گره است که بهوسیله یکسري پیوند به هم مرتبط شده اند. پیوندهاي بین گرههـا، خـط نامیـده مـی شـوند. در شبکه راهآهن، فاصله بین دو ایستگاه بزرگ، خط نامیده می شود. معمولاً بین ایـن دو ایسـتگاه بـزرگ، چنـدین ایستگاه جهت عملیات تلاقی و سبقت قطارهـا، سـوار و پیاده شدن مسافرها، تخلیـه و بـارگیري واگـنهـا قـرار دارد. خطی که مستقیما در امتداد خط بین دو ایسـتگاه طرفین واقع شده باشد خط اصلی است. مجموع گرههـا و خطوط پشت سر هم بـین مبـداء و مقصـد مشـخص، مسیر نامیده می شوند. ایسـتگاه، محوطـهاي اسـت کـه مجموعهاي از خطوط و سـوزنهـاي بـه هـم پیوسـته و ساختمان اداري و مسکونی و سـکوهاي بـار ومسـافر در آن قرار دارد و محل توقف تنظیم قبول اعـزام عملیـات مانور و سبقت و تلاقی قطارها و سایر وسائط نقلیه ریلی است و همچنین در آن امور مربوط به قبول تحویل بـار و توشه سوار و پیـاده شـدن مسـافر انجـام مـی گیـرد. بلاك، خطی اسـت بـین دو ایسـتگاه مجـاور کـه بـراي تنظیم فاصله زمانی مسیر قطارها مشخص می شـود کـه دو قطار باهم اجازه ندارند در یک بلاك باشند. مجمـوع لوکوموتیو و چند واگن متصل بههم را که در یک مسیر مشـخص حرکـت مـی کننـد، قطـار گوینـد. زوج قطـار

اصطلاحاً به مجموع یـک رفـت و برگشـت قطـار اطـلاق میشود. سرفاصله زمانی به کمترین فاصله زمانی بـین دو قطار متوالی، سرفاصله زمانی گفته میشـود (آیـین نامـه طرح هندسی راهآهن، 1396).

بر اساس تعریف ارائـه شـده در گـزارش 406 UIC، ظرفیت، واژه اي مشخص و قابل انـدازهگیـري نیسـت و نیازمند تعیین شرایط و محاسبات بر اساس شرایط ذکر شـده اسـت. دلیـل دشـواري تعریـف ظرفیـت، تعـدد پارامترهایی است که بر روي ظرفیت تأثیرگذارند و بایـد International Union of Railways, )شوند گیري اندازه 2004). بنابراین بـراي شـناخت ظرفیـت، ارایـه تعـاریف مختلف ظرفیت، بنا به کاربرد مورد نیاز اسـت. ظرفیـت فیزیکی به صورت حداکثر تعداد قطارهایی بیان می شود که عبور آنها به صورت تئوري از یـک مسـیر مشـخص، امکان پذیر باشد(2008 ,Landex(. ظرفیت فیزیکـی یـا ظرفیت حداکثري به منظـور مقایسـه و بررسـی سـطح عملکرد سامانه با سامانههاي مشابه قابل اسـتفاده اسـت. این ظرفیت بـراي هـیچ خطـی قابـل دسـتیابی نیسـت. بنابراین بهجاي مفهوم ظرفیت فیزیکی از ظرفیت بهینـه استفاده میشود که حداکثر تعداد قطارهایی اسـت کـه میتوانند با سطحی از تأخیر یا کیفیت بهرهبرداري قابل قبول از یک خط راهآهن بگذرند(2010 ,Yaghini et al). در خصوص انواع دیگیر ظرفیت نظیر ظرفیـت عملـی و ظرفیت واقعی در بخشهاي بعدي توضـیحات لازم ارائـه گردیده است.

### **.2 مواد و روشها**

در این پژوهش، پس از جمعآوري دادههـاي مـورد نیـاز ورودي و خروجـی، آیـیننامـههـا و دسـتورالعملهـاي محاسبه ظرفیت و بررسی مطالعات انجام گرفته و تولید جداول توصیفی و ایجاد لایههاي بلاکها و ایسـتگاههـاي راهآهن، به محاسبه ظرفیت با فانکشن تولیدي بـا زبـان

برنامــهنویســی پــایتون در محــیط نــرمافــزار ArcMap میپردازیم. سپس بین خروجی نتایج بهصورت ژئودیتابیس و پایگ ـاه داده ســرویس وب GIS راهآهـن، اتصــال برقـرار میشود. روش کلی تحقیق در شکل زیر آمده است.

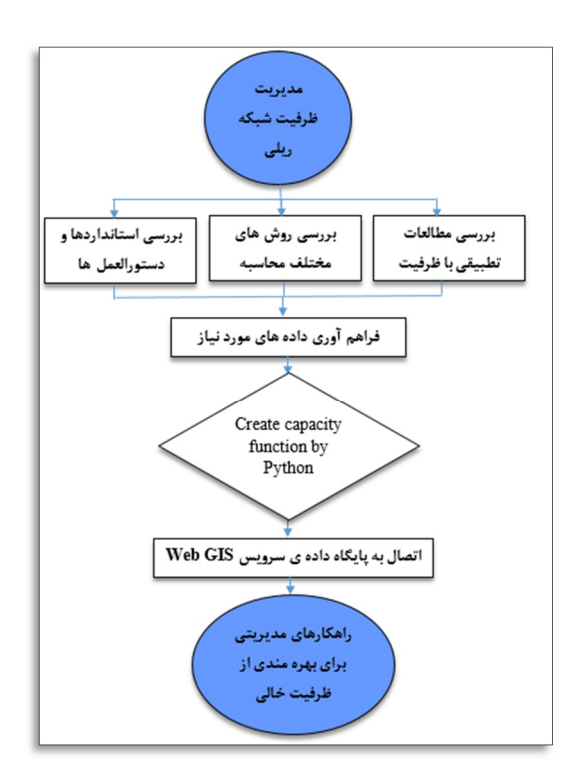

**شکل.1** روش شناسی پژوهش

**مروري بر سامانه محاسبه ظرفیت بـر مبنـاي GIS در راهآهن جمهوري اسلامیایران**  بنابر نیازهاي عملیاتی شرکت راهآهن جمهوري اسلامی ایران، نرمافزاري تحت عنوان "سامانه ظرفیت" با هـدف مکانیزهکردن فرآیندها، در بستر تحت وب و مکان مبنـا راهاندازي شد. بـا اسـتفاده از ایـن سـامانه، شـاهد بـروز کمترین خطا در بخـش ورود داده در سـامانه بـه علـت مکانیزه بودن دادههـاي ورودي بـه محاسـبات ظرفیـت هستیم. علاوه بـر ایـن، درایـن سـامانه امکـان نمـایش اطلاعات ظرفیتی شبکه در کنار اطلاعات مکانی شـبکه ریلی وجـود دارد و بـر ایـن اسـاس اطلاعـات ظرفیتـی شبکه، با رنگها و سمبلهـاي مشـخص در روي نقشـه

نمایش داده میشوند. نمایش گرافیکی یـاد شـده، ایـن امکان را به مـدیران مجموعـه مـیدهـد کـه بتواننـد از ظرفیـت موجـود بـه بهتـرین شـکل اسـتفاده کـرده و راهکارهایی براي بالا بردن ظرفیت و رفـع گلوگـاههـاي ظرفیتی شـبکه در محـیط GIS تعیـین کننـد. سـامانه راهاندازي شده در راهآهن جمهوري اسلامی ایران شامل چهار منو است که شامل ابزارهاي عمومی، ایستگاههاي هر مسـیر و امکـان تعریـف مسـیر جدیـد، امکـان پرینـت گرفتن از نقشه و امکان تعریف کاربران و خروج از سیسـتم وجود دارد، بررسی ترافیک عبوري: در این منو بـار از دیتـا بیس سیر و حرکت اطلاعات ذیل واکشی میشود. - خصوصیات قطار در هر مسیر شامل: نوع قطار، شماره قطار، ساعت تشکیل، وزن، فشار ترمز، طول قطار و... - تعداد قطار عبوري به صورت کلی و بر حسب نوع کـه

خروجی آن بر حسب نوع و تعداد است.

- سرعت قطار که شامل سـرعت و زمـان سـیر رفـت و برگشت در بلاکهاي آن مسیر است. - محاسبه زمان سیر به صورت کلی و بر حسب نوع کـه شامل نوع قطار، شماره قطار، تاریخ و زمان سیر است. - دلایل تاخیر که شامل نام مسـیر، نـوع قطـار، سـاعت تشکیل، نام ایستگاه، زمان ورود و خروج، زمان تاخیر و علت تاخیر است.

یکی از مهمترین کاربردهاي نـرمافـزار، تعریـف مسـیر است که قرار است ظرفیت در آن مسیر محاسـبه شـود، در اینجا مسیر از یک یا چند بلاك تشکیل شده اسـت کـه بـا انتخاب ایستگاه مبدا و مقصد هر بلاك تعریـف مـی شـود. یکی دیگر از قابلیتهاي مهم این سرویس واکشـی دادههـا از دیتا بیس سیر و حرکت و نمایش آن در قالب جـداول و گزارشات بهمنظور تصمیم گیريهاي بهتر و تحلیل شـبکه است. در این سرویس با انتخاب مسیر و تاریخ، نـوع قطـار، شماره قطار، تاریخ و زمان سیر مشخص میشود.

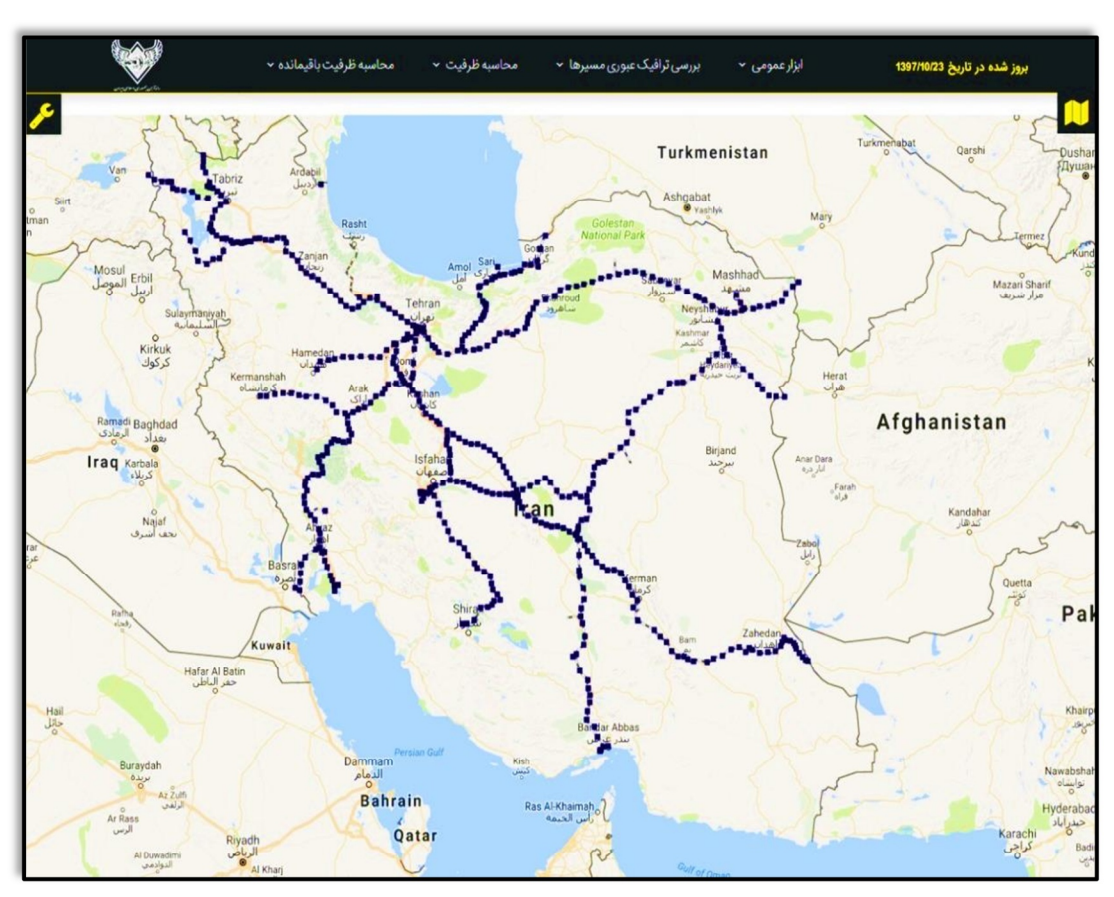

**شکل.2** نمایی کلی از محیط برنامه و منوي محاسبه ظرفیت

سنجش از دور و GIS ایران سال یازدهم °شمارهسوم ° پاییز 1398

**محاسبه ظرفیت به روش راهآهن ایران**  در شبکه ریلی ایران به،منظور تعیـین ظرفیـت خـط از رابطه (1) که به نام رابطه ظرفیت عملی مشـهور اسـت، براي خطوط دو جهته و تک جهته اسـتفاده مـی شـود. جهت تعیین ظرفیت هر خط در این روش، ابتدا سیرگاهی که مجموع زمـانهـاي رفـت و برگشـت در آن بیشـترین مقدار است، تعیین شده و سپس زمان عـادي مـورد نیـاز بین ورود و خروج قطارها هنگام تلاقی تعیـین مـی شـود. پس از تعیین دو زمان مذکور، با استفاده از رابطـه عملـی خط، تعداد زوج قطارهاي قابـل عبـور در یـک شـبانه روز محاسبه میشود. ظرفیت مسیر براي محورهـاي مختلـف بهرهبرداري با استفاده از رابطه زیر بهدست میآید.

ظرفیت خط ریلی، براي یـک مسـیر راهآهـن بـا دو ایستگاه ابتدایی و انتهایی که بیش از یک ایستگاه میانی بین آنها قرار داشته باشد، تعریف میشود. ظرفیت خـط بهصورت حداکثر تعداد قطارهایی بیان میشود که عبور آنها از یک مسیر مشخص بـدون تحمیـل تـاخیر بـراي قطارهاي ديگر امكـان پـذير اسـت(Erbil et al, 2004). ظرفیت خط را مـیتـوان بـه سـه دسـته تقسـیم کـرد: -1 ظرفیت فیزیکی: بیشترین تعداد قطاري کـه از یـک محور بدون در نظر گـرفتن زمـانهـاي تشـکیل قطـار، محدودیتهاي بهرهبرداري و اجراي طرحهـاي مختلـف میتواند عبور نمایـد را ظرفیـت فیزیکـی خـط گوینـد. -2 ظرفیـت عملـی: بیشـترین تعـداد قطـار بـا در نظـر گرفتن محدودیتهاي عملـی از قبیـل میـزان تـاخیر و کیفیت بهرهبرداري که بتوانـد از مسـیر عبـور نمایـد را ظرفیت عملی میگوینـد و ۳- ظرفیـت واقعـی: ظرفیـت واقعی درصدي از ظرفیت عملی است که مورد اجـرا در میآید. بدین معنی که، به دلایـل گونـاگون از ظرفیـت عملی خط بهطور کامل استفاده نمیشود.

$$
N = \frac{1440 - 60\beta}{T + t} - \varepsilon \left( N_p + N_d \right) \tag{1}
$$

International Union of Railways, 1989a, (1989b, 2004)

در این رابطه N، تعداد زوج قطارهاي باري است که

در یک شبانه روز از بلاك بحرانی عبور مینمایـد. عـدد 1440 معرف تعداد دقیقه در شبانه روز است. N تعـداد سـاعات مسـدودي خـط اسـت کـه جهـت اسـتفاده در عملیات نگهداري و تعمیـر و سـایر عملیـات پشـتیبانی مورد نیاز منظور میشود. در صورت فـرض رانـدمان 75 درصد، عدد 6=n بدست میآید. T نشـاندهنـده مـدت زمان سیر(دقیقه) رفت و برگشت بین دو ایستگاه اسـت و t زمان مورد نیازي است (دقیقه) که قطار در ایسـتگاه جهت عملیاتی چون مبادله واگن، لکوموتیو، خدمه قطار و سبقت و تلاقی صـرف مـیکنـد. € ضـریب بزرگتـر از واحد است که ضـریب تعـدیل قطارهـاي مسـافري نـام دارد. علت استفاده از ایـن ضـریب آن اسـت کـه تـردد قطارهاي مسافري(داراي بالاترین اولویـت) باعـث بـرهم زدن نظـم حرکـت قطارهـا شـده و ظرفیـت را کـاهش میدهد. مقدار ضریب تعدیل براي خطـوط ریلـی برابـر 1.5 در نظر گرفته میشـود. (در ایـن تحقیـق € نسـبت متوسط تعداد قطار مسافري به ماکزیمم قطار مسـافري در نظر گرفتـه شـده اسـت). N<sup>p</sup> نشـان دهنـده تعـداد قطارهاي مسافري خط بوده و N<sub>d</sub> معرف تعداد قطارهاي عملیاتی خط است. براساس این فرمول، هرچـه سـرعت قطار بیشتر باشد (به عبارت دیگر مدت زمان سـیر بـین دو ایستگاه کمتر باشد)، ظرفیت (تعـداد زوج قطارهـاي قابل عبور در یک شبانه روز) بیشتر خواهد شد.

جهت محاسبه ظرفیت هر محور، ابتدا باید زمان سیر سیر گاههای تشکیل دهنده هر محور بر اساس شبیه سازی رایانهاي و یا برنامه حرکت قطار، محاسبه و زمان سـیر در سیرگاه بحرانی تعیین و در فانکشن جايگـذاري شـود. از این طریق میتوان ظرفیت مسیر براساس تنـاژ بـار قابـل حمل، مسافر عبوري و یا زمان سیر هر قطـار در سـیرگاه را محاسبه نمود. با محاسبه ظرفیت مسیر، حـداکثر تنـاژ عبوري بار از هر مسیر مشخص مـیشـود. پریـود واقعـی حرکت قطارها برحسب دقیقـه، بـر اسـاس شـبیهسـازي رایانه اي و یا بر اساس برنامه بهرهبرداري قطارها محاسـبه میشود. زمان سیر، مربوط به زمان سیر در سیرگاه اسـت که معادل بیشترین زمـان سـیر در سـیرگاههـا بـا اضـافه کردن زمان حاشیه اي است.

**پارامترهاي مسئله** 

از مهمترین وروديهاي این تحقیق، زمانبندي حرکـت قطارها است. از جمله میـانگین زمـان رفـت و برگشـت، زمــان مسـدودي و مجمـوع زمــان ســیر بــاري. دیگــر پارامترها شامل ضـریب تـاثیر بـار و مسـافر، زوج قطـار عملیــاتی و زوج قطــار مســافري روزانــه کــه تمــامی پارامترهـاي مـذکور در پایگـاه دادههـاي سـیر و حرکـت راهآهن ج.ا.ا موجود است. محاسبات انجام گرفتـه در ایـن تحقیق، طبق آمار و اطلاعات شش ماهه اول سـال 1396 که در جدول(1) تا (3) موجود هستند، محاسبه شدند.

### **-3 مطالعه موردي**

این مطالعه، یک مطالعه موردي است. موارد مطالعـاتی، خطوط ریلی پرتردد منتخب اراك-دورود، یـزد-بـافق و سمنان-شاهررود است.

طبق آمـار و اطلاعـات مرکـز تحقیقـات و آمـوزش راهآهـن و پژوهشـکده حمـل و نقـل دانشـگاه صـنعتی اصفهان (گـزارش مـدیریتی پـروژه مشـاورهاي تحلیـل تقاضاي حمل و نقل بار و ظرفیت محورهاي اصلی شبکه راهآهن کشور، (1396) محورهاي شبکه راهآهن به پـنج دسته کلی قابـل تقسـیم هسـتند کـه عملکـرد سـیر و حرکت قطارها در آنها متفاوت است:

- دسته اول محورهـایی هسـتند کـه تعـداد و وزن بـار عبوري قطارهاي باري آنها زیاد است و در مسیر مبدا مقصدهاي عمده بار قرار دارند ولـی تعـداد قطارهـاي مسافري آنها زیاد نیست و قطارهاي مسافري کمـی از این مسیر عبور می کنند، یزد-بافق، شکل(3).

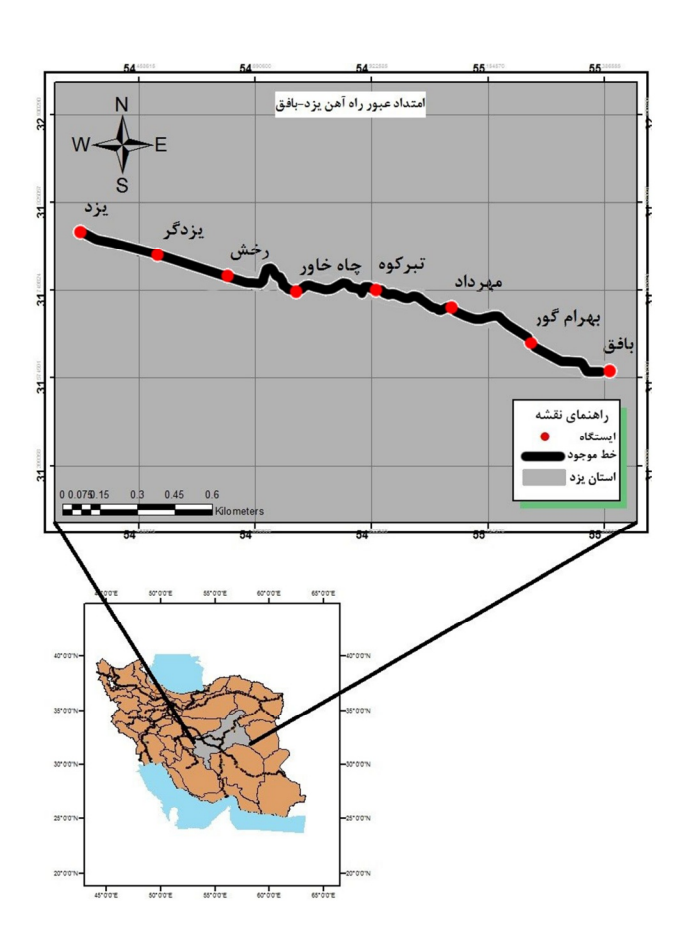

**شکل.3** مسیر ریلی یزد-بافق

- دسته دوم محورهایی هستند که همزمان بااینکه تعداد و وزن بار عبوري قطارهاي باري آنها زیاد است، تعداد قطارهاي مسافري زیادي هم از خود عبور مـیدهنـد. در ایـن محورهـا، بـه دلیـل حجـم بـالاي قطارهـاي مسافري و اولویت حرکت آنها، عبور قطارهاي باري با تأخیر زیادي مواجه می شود، اراك-دورود، شـکل( 4). طول مسیر147کیلومتر است.

اداره کل راهآهن یزد به دلیل قرار گرفتن در منطقه معدنی و مسیر ترانزیتی، نقـش اسـتراتژیکی مهمـی در راهآهن جمهوري اسلامی ایران ایفـا مـی کنـد. اهمیـت اقتصادي راهآهن یزد به دلیل حمل مواد اولیـه کارخانـه ذوب آهن اصفهان، فولاد مبارکه و گندلـه سـازي اسـت که قسمتی اعظم سنگ آهن آن از معادن سـنگ آهـن چادرملو و چغارت تـامین مـی شـود. طـول مسـیر117 کیلومتر است.

| بع<br>إ<br>عملياتى<br>Č9 | وَّ<br>سافري<br>روزانه<br>Č9 | (دقیقه)<br>مئ<br>زهان | : ع<br>ما<br>زمان<br>ميانۍ<br>۰ĸ. | $\hat{f}$ :<br>ميانگين<br>زفان | ଛ<br>ဇၞ<br>باری<br>(دقية<br>ر<br>و<br>ن<br>فن | فاتح<br>ف<br>ناخالص<br>ρ. | ᢅᠮ | ᢛ                     |
|--------------------------|------------------------------|-----------------------|-----------------------------------|--------------------------------|-----------------------------------------------|---------------------------|----|-----------------------|
| ۰                        | ۶.۰                          | ۱۸۰                   | YY.7                              | Y1.f                           | ۴۳۶                                           | .54                       | ۱۵ | یزد_یزدگرد            |
| ٠                        | ۶.۰                          | ۱۸۰                   | Y. Y                              | ۱۷.۶                           | $\mathbf{r}\mathbf{a}$ .                      | .54                       | ۱۴ | يزدگرد_رخش            |
| ٠                        | ۶.۰                          | ۱۸۰                   | ۲۴.۵                              | $r \cdot \Delta$               | $\Delta\Delta.$                               | .54                       | ۱۹ | رخش_چاه خاور          |
| ٠                        | $\epsilon$ .                 | ۱۸۰                   | $T \cup$                          | $Y \setminus F$                | $\Delta Y.$ ۴                                 | .54                       | ۱۸ | چاه خاور_تبر کوه      |
| ۰                        | $\epsilon$ .                 | ۱۸۰                   | T1.5                              | Y                              | $\Delta Y \Delta$                             | .54                       | ۱۶ | تبركوه_مهرداد         |
| ٠                        | $\epsilon$ .                 | ۱۸۰                   | YY.                               | $Y \setminus S$                | $\Delta\Delta.V$                              | .54                       | ۱۸ | گور<br>مهرداد_بهرام ` |
| ۰                        | $\epsilon$ .                 | ۱۸۰                   | $Y \Delta Y$                      | 7۵.۵                           | $\Delta \cdot \lambda$                        | ۶۳.                       | ۱۷ | بهرام گور_بافق        |

**جدول.1** پارامترهاي محاسبه ظرفیت مسیر یزد-بافق (راهآهن ج.ا.ا، 1396).

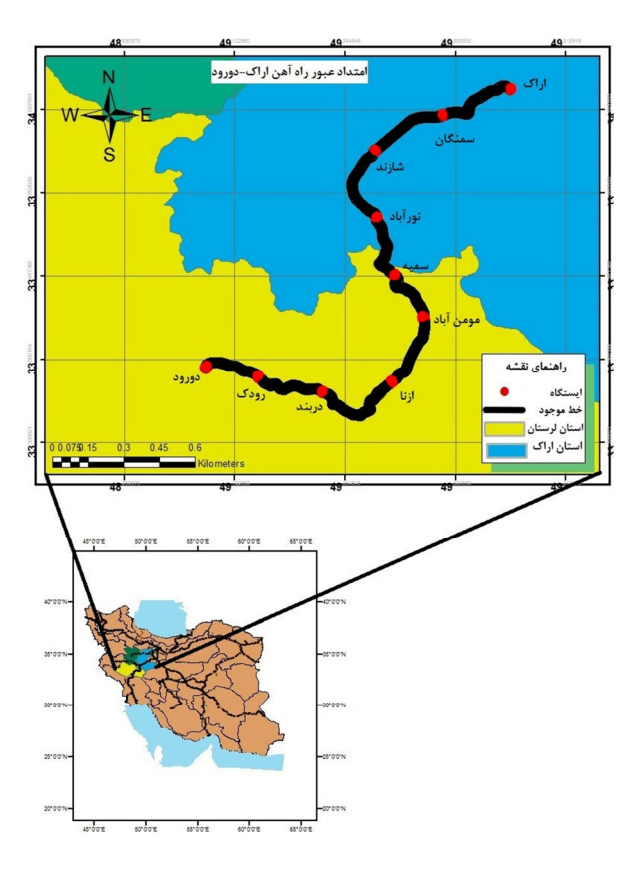

**شکل.4** مسیر ریلی دورود-اراك

#### **بهرام مرادي سلوشی و همکاران**

| زوج عملياتي | ົ<br>روزانه<br>δ<br>قطار<br>Č9 | ري<br>زمان م              | زفان<br>برگشت<br>ميانگين ا | بانگین زمان رفت         | زمان<br>باری<br>$\omega$          | ٤.<br>ناخالص<br>فتالق | طول بلاک      | نام بلاک      |
|-------------|--------------------------------|---------------------------|----------------------------|-------------------------|-----------------------------------|-----------------------|---------------|---------------|
|             | ۴.۸                            | $\mathbf{Y} \mathbf{F}$ . | $\Upsilon \Upsilon.$       | <b>٢٨.</b> ٧            | ۵۱.۸                              | .51                   | ١٧            | اراک_سمنگان   |
|             | ۳.۸                            | $\mathbf{Y} \mathbf{F}$   | $\mathbf{y} \cdot$         | $\Upsilon\Upsilon.$     | ۴۵.۱                              | .51                   | ۱۷            | سمنگان_شازند  |
|             | $\mathsf{r}.\mathsf{r}$        | $\mathbf{r}$ .            | ۲۴.۸                       | $Y\Lambda$ . $Y$        | 55.                               | .51                   | ١٨            | شازند_نوراباد |
|             | ۳.۸                            | $\mathbf{r} \mathbf{r}$ . | $Y\Delta.Y$                | $\mathbf{Y} \mathbf{Y}$ | 49.1                              | .51                   | ۱۷            | نوراباد_سميه  |
|             | ۳.۸                            | $\mathbf{r}$ .            | P.17                       | ۱۸.۵                    | $\mathfrak{f} \cdot \mathfrak{f}$ | .51                   | ۱۳            | سميه_مامون    |
|             | ۳.۸                            | $\mathbf{Y} \mathbf{F}$   | $r \cdot \eta$             | $Y \setminus Y$         | FT.7                              | .51                   | ١٧            | مامون_ازنا    |
|             | ۳.۸                            | $\mathbf{r}$ .            | <b>TA.Y</b>                | ٢۶.٨                    | $\Delta\Delta.\Delta$             | .51                   | ۲۱            | ازنا_دربند    |
|             | ۳.۸                            | $\mathbf{Y} \mathbf{F}$   | $Y \setminus f$            | $P.A \wedge$            | $\mathbf{r} \cdot \mathbf{r}$     | .51                   | ۱۵            | دربند_رودک    |
|             | ۳.۸                            | $\mathbf{Y} \mathbf{F}$   | ۸.Α                        | 1Y.7                    | $T\Delta.9$                       | .51                   | $\mathcal{N}$ | رودک_دورود    |

**جدول.2** پارامترهاي محاسبه ظرفیت مسیر اراك-دورود (راهآهن ج.ا.ا، 1396).

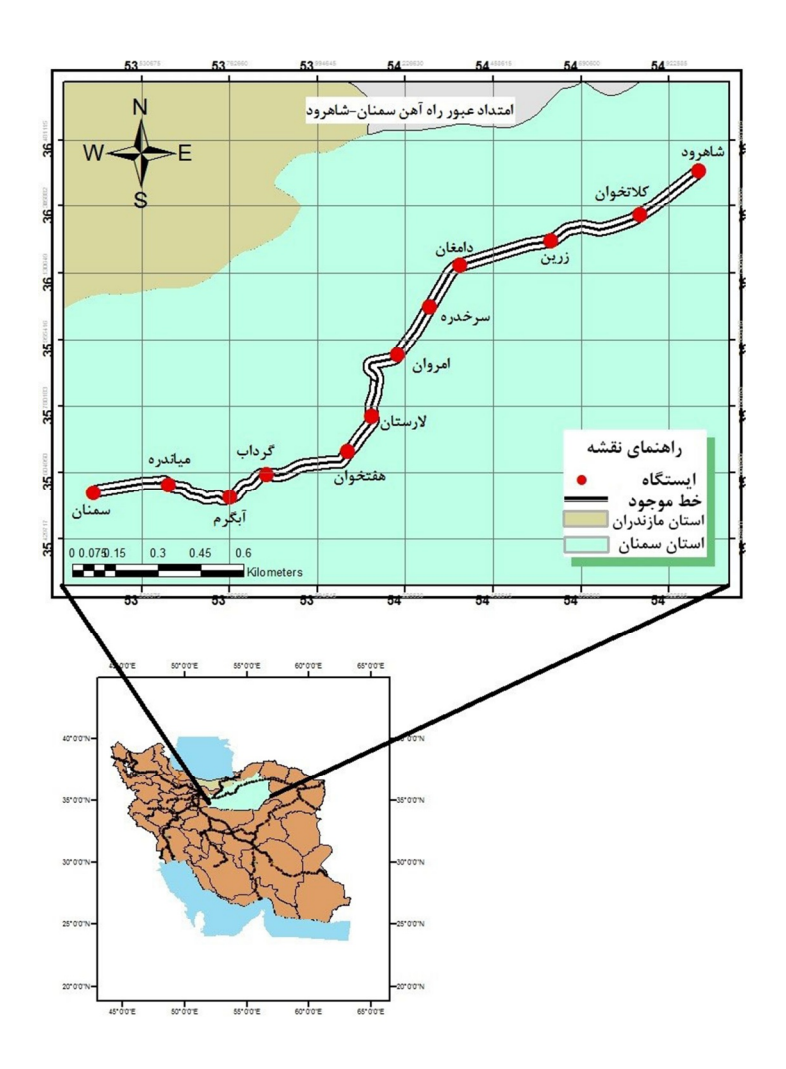

**شکل .5** مسیر ریلی سمنان-شاهرود

**-4 محاسبه و تحلیل نتایج** 

پایتون از جمله زبانهاي برنامهنویسی قدرتمندي اسـت کــه در زمینــه علــم دادههــا، یــادگیري ماشــینی، خودکارســازي ســامانههــا، توســعه وب، واســطهــاي برنامهنویسـی و... بـه کـار گرفتـه مـیشـود. پـایتون در مقایسه با زبانهاي برنامه نویسی، یک زبان نسبتاً جدید به شمار میرود. پایتون بـه منظـور ارائـه راهکـار بـراي نوشتن اسـکریپتهـایی کـه فرآینـد انجـام یکسـري از کارهاي روتین خستهکننـده را بـه طـور خودکـار اجـرا کنند یا ساخت برنامههاي کاربردي مورد اسـتفاده قـرار میگیرد. از زمانی که برنامه نویسی پـایتون در سیسـتم اطلاعات جغرافیایی گنجانده شده، به قـدرت آن افـزوده شده است و کاربران مـیتواننـد بـه آسـانی بسـیاري از

- دسته سوم محورهایی هستند که نوع غالب قطارهـاي عبوري از آنها قطارهاي مسافري است. دراین محورها تعداد قطارهاي باري زیاد نیست ولی به دلیل اولویـت حرکت قطارهاي مسافري، عبـور قطارهـاي بـاري بـا تأخیر زیادي مواجه میشود، سمنان*-*شـاهرود، شـکل (5). طول مسیر201 کیلومتر است.

- دسته چهارم محورهایی هستند که تعداد متوسطی از قطارهاي باري و قطارهاي مسافري را از خود عبور می دهند و سیر و حرکت درایـن محورهـاي بـه صـورت عادي در جریان است.
- دسته پنجم در طول سال تعـداد قطـار بـاري و قطـار مسافري بسیار کمی از خود عبور می دهند و در عمل از ظرفیت آنها استفاده نمی شود.

| زوج قطار<br>عملياتى | فقار<br>مسافرى<br>$\tilde{\mathcal{C}}$ | زمان مسدوى  | ميانگين زمان<br>برگشت         | ن<br>فن<br>تي.<br>م<br>ميانگىن | مجموع زمان<br>سير باری        | ضريب ناخالص<br>به خالص     | بي<br>ىلى              | نام بلاک        |
|---------------------|-----------------------------------------|-------------|-------------------------------|--------------------------------|-------------------------------|----------------------------|------------------------|-----------------|
| $\lambda$           | YY. Y                                   | $\lambda$ . | $\ddotsc$                     | $\mathbf{r} \wedge \cdot$      | $\mathbf{r}$ .                | .51                        | ١٨                     | سمنان_مياندره   |
| $\lambda$           | YY. Y                                   | $\lambda$ . | $\ddotsc$                     | Y9.                            | $\mathsf{Y} \mathsf{Q}$ .     | .51                        | ۱۶                     | مياندره_ابگرم   |
| $\mathcal{L}$       | YY. Y                                   | $\lambda$ . | $\ddotsc$                     | $\mathbf{Y} \mathbf{F}$ .      | $\mathbf{Y} \mathbf{Y}$ .     | .51                        | $\gamma$               | ابگرم_گرداب     |
| $\lambda$           | YY. Y                                   | $\lambda$ . | $\ddotsc$                     | $\tau$ . $\tau$                | $\tau$ . $\tau$               | .51                        | ٢١                     | گرداب_هفتخوان   |
| $\lambda$           | YY,Y                                    | $\lambda$ . | $\ddotsc$                     | $\mathbf{Y} \cdot \mathbf{.}$  | $\mathbf{y} \cdot \mathbf{y}$ | .51                        | $\gamma$               | هفتخوان_لارستان |
| $\lambda$           | YY,Y                                    | $\lambda$ . | $\ddotsc$                     | $\mathbf{r} \wedge \cdot$      | $\mathbf{r} \setminus \cdot$  | .51                        | $\tau\tau$             | لارستان_امروان  |
| $\lambda$           | YY. Y                                   | $\lambda$ . | $\ddotsc$                     | $\mathbf{Y} \mathbf{Y}$ .      | $\mathbf{Y} \mathbf{Y}$ .     | .51                        | ۱۶                     | امروان_سرخده    |
| $\lambda$           | YY. Y                                   | $\lambda$ . | $\ddotsc$                     | YY.                            | $\mathbf{Y} \mathbf{Y}$ .     | .51                        | ۱۵                     | سرخده_دامغان    |
| A.                  | YY. Y                                   | $\lambda$ . | $\ddotsc$                     | $\mathbf{r} \cdot \cdot$       | $r \cdot$ .                   | .51                        | $\mathsf{Y}\mathsf{Y}$ | دامغان_زرين     |
| $\lambda$           | YY,Y                                    | $\lambda$ . | $\ddotsc$                     | $\mathbf{r}\wedge\mathbf{r}$   | $\mathbf{r} \setminus \cdot$  | .51                        | $\tau$ ۴               | زرين_كلاتخوان   |
| 1                   | YY,Y                                    | $\lambda$ . | $\ddotsc$                     | $\mathbf{r} \wedge \cdot$      | $\mathbf{r} \setminus \cdot$  | .51                        | ۱۹                     | كلاتخوان_شاهرود |
| $\lambda$           | $\tau f. Y$                             | $\lambda$ . | Y9.                           | $\ddotsc$                      | $Y$ 9.                        | $\cdot \Delta \cdot$       | ١٨                     | سمنان_مياندره   |
| 1                   | YY. Y                                   | $\lambda$ . | $\tau\tau$ .                  | $\ddotsc$                      | $\mathbf{Y} \mathbf{Y} \cdot$ | $\cdot \Delta \cdot$       | ۱۶                     | مياندره_ابگرم   |
| $\mathcal{L}$       | YY,Y                                    | $\lambda$ . | $\mathbf{y} \cdot \mathbf{y}$ | $\ddotsc$                      | $\mathbf{y} \cdot \mathbf{y}$ | $\cdot \Delta \cdot$       | $\gamma$               | ابگرم_گرداب     |
| 1                   | YY,Y                                    | $\lambda$ . | $\tau\tau.\tau$               | $\ddotsc$                      | $\Upsilon$                    | $\cdot$ . $\Delta$ $\cdot$ | ٢١                     | گرداب_هفتخوان   |
| $\lambda$           | $\tau f. Y$                             | $\lambda$ . | YY.                           | $\ddotsc$                      | $\mathbf{Y} \mathbf{Y}$ .     | $\cdot \Delta \cdot$       | $\gamma$               | هفتخوان_لارستان |
| Y                   | YY. Y                                   | $\lambda$ . | ۳۸.۶                          | $\ddotsc$                      | ۳۸.۶                          | $\cdot \Delta \cdot$       | $\tau\tau$             | لارستان_امروان  |
| $\mathcal{L}$       | $\tau f. Y$                             | $\lambda$ . | $\mathbf{y}$                  | $\ddotsc$                      | $\mathbf{Y} \mathbf{Y}$ .     | $\cdot \Delta \cdot$       | ۱۶                     | امروان_سرخده    |
| ١.                  | YY. Y                                   | $\lambda$ . | $Y \cup$                      | $\ddotsc$                      | $Y \cup$                      | $\cdot \Delta \cdot$       | ۱۵                     | سرخده_دامغان    |
| $\lambda$           | $\tau f. Y$                             | $\lambda$ . | $\mathbf{r} \cdot \cdot$      | $\ddotsc$                      | $\mathbf{r} \cdot \mathbf{r}$ | $\cdot \Delta \cdot$       | $\tau\tau$             | دامغان_زرين     |
| 1                   | YY. Y                                   | $\lambda$ . | 79.                           | $\cdot$ . $\cdot$              | $Y$ 9.                        | $\cdot \Delta \cdot$       | ۲۴                     | زرين_كلاتخوان   |
| $\mathcal{L}$       | YY. Y                                   | $\lambda$ . | ٢٧.٠                          | $\ddotsc$                      | $\mathsf{Y} \mathsf{Y}$ .     | $\cdot \Delta \cdot$       | ۱۹                     | كلاتخوان_شاهرود |

**جدول.3** پارامترهاي محاسبه ظرفیت مسیر سمنان-شاهرود (راهآهن ج.ا.ا، 1396).

سنجش از دور و GIS ایران

سال یازدهم °شمارهسوم ° پاییز 1398

هر مسیر، تعداد زوج قطارهاي باري در یک شـبانهروز از بــلاك بحرانــی و تعـداد قطارهـاي مسـافري خــط در مسیرهاي اراك-دورود، یـزد-بـافق و سـمنان-شـاهرود است و خروجی فانکشن، میزان ظرفیـت بـه زوج قطـار باري در هر بـلاك اسـت، نتـایج محاسـبه ظرفیـت بـه تفکیک بلاك و مسیر در جدول (4) آمده است.

در جدول 5 میـزان اسـتفاده از ظرفیـت مسـیرهاي منتخب با توجه به عملکرد قطار باردار که دادههـاي آن بـهصـورت روزانـه از پایگـاه داده سـیر و حرکـت، قابـل دسترس هستند، آمده است. باتوجه به میزان استفاده از ظرفیت هر مسیر، ظرفیت خالی در دسترس خواهد بود.

ایدههاي اجرایـی و علمـی را از طریـق آن بکـار گیرنـد (Etherington2011،(. در ایـــن پـــژوهش بـــا زبـــان برنامــهنویسـی پــایتون در Arcmap، اقـدام بــه تولیـد Function محاسبه ظرفیـت نمـودیم، شـکل( 6). بـدین صورت که ابتدا دیتاها آماده ورود بـه Arcmap شـدند و سـپس تمـامی پارامترهـا و آرگومـانهـاي ورودي وارد Arcpy و توابع براي عملکرد محاسبه ظرفیـت بـا زبـان Python نوشـته شــد. وروديهــاي مــورد نظـر شــامل مسیرهـا، بـلاكهـا، مجمـوع زمـان سـیر بـاري، زمـان مسدودي، تعداد قطارهاي عملیـاتی، ضـریب تعـدیل در

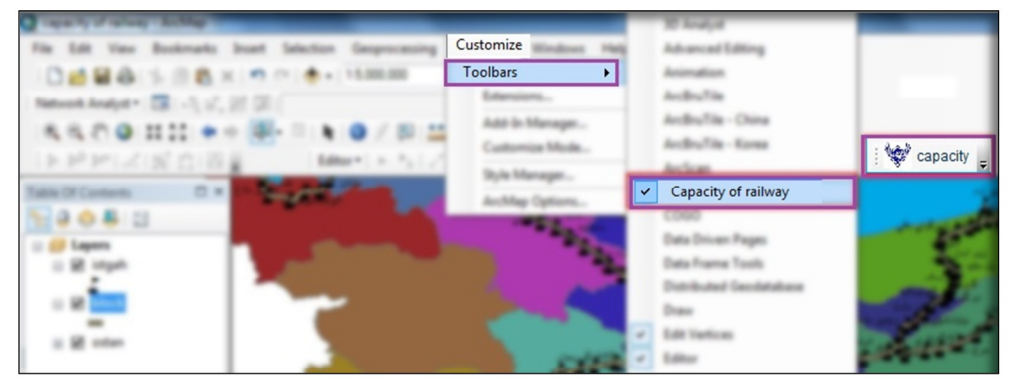

**شکل .6** نمایی از Function محاسبه ظرفیت در محیط ArcMap

| ظرفیت به زوج قطار باری (مسیر) | ظرفیت به زوج قطار باری        | ظرفیت به زوج قطار (باری و | نام بلاک         |  |
|-------------------------------|-------------------------------|---------------------------|------------------|--|
|                               | (بلاک)                        | مسافری)                   |                  |  |
|                               | 19.9                          | ٢٨                        | یزد_یزدگرد       |  |
|                               | $\Upsilon V.$                 | ٣۶                        | يزدگرد_رخش       |  |
|                               | 17.9                          | ٢٢                        | رخش_چاه خاور     |  |
| Y.5                           | 10.1                          | ۲۴                        | چاه خاور_تبر کوه |  |
|                               | 10.4                          | ۲۴                        | تبركوه_مهرداد    |  |
|                               | 17.5                          | ٢٢                        | مهرداد_بهرام گور |  |
|                               | ۸۵.۸                          | ۲۴                        | بهرام گور_بافق   |  |
|                               | 10.5                          | $\tau\tau$                | اراك_سمنگان      |  |
|                               | $\mathbf{Y} \cdot \mathbf{y}$ | ۲۶                        | سمنگان_شازند     |  |
|                               | 15.7                          | ۱۹                        | شازند_نوراباد    |  |
| 17.7                          | ۱۸.۱                          | ۲۴                        | نوراباد_سميه     |  |
|                               | 5.77                          | ۲۹                        | سميه_مامون       |  |

**جدول .4** محاسبه ظرفیت با روش عملی در GIS، توسط Function ساخته شده با Python

سنجش از دور و GIS ایران سال یازدهم °شمارهسوم ° پاییز 1398

**مدیریت ظرفیت شبکه ریلی بر مبناي پارامترهاي تأثیرگذار مکانی و عملیاتی با رویکرد سرویسگرا** 

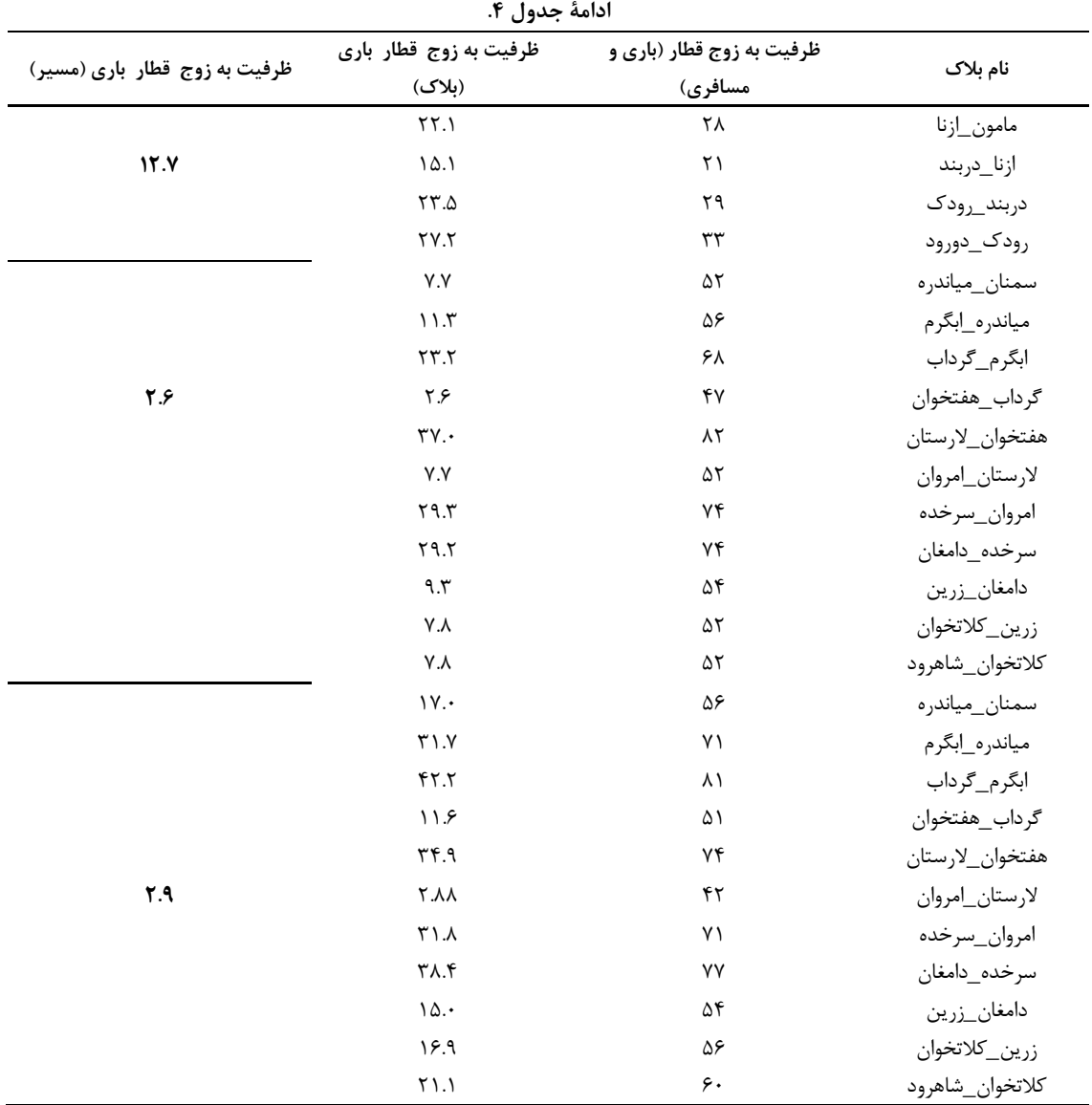

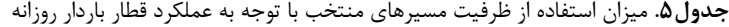

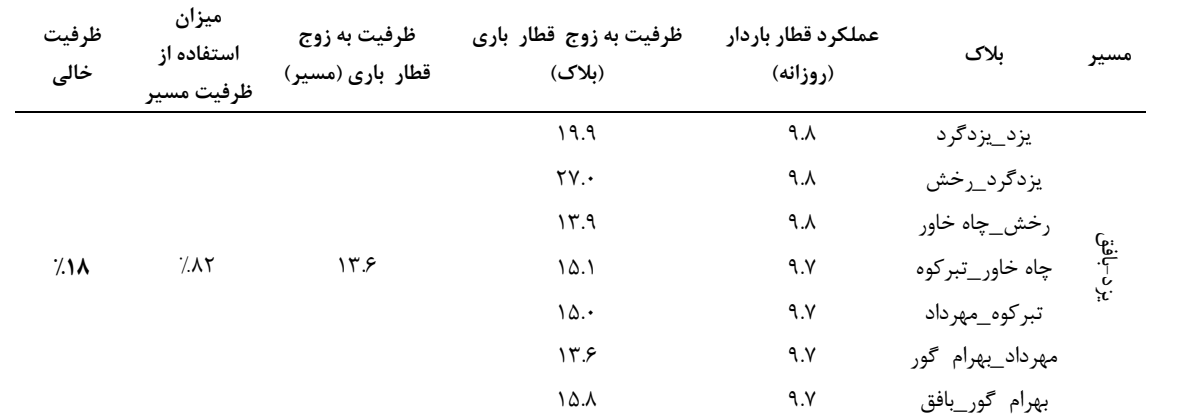

سنجش از دور و GIS ایران

سال یازدهم °شمارهسوم ° پاییز 1398

**ادامۀ جدول.5**

|               |                                   |                                  | ،دامه جدوں۵.                                   |                                |                                                              |               |
|---------------|-----------------------------------|----------------------------------|------------------------------------------------|--------------------------------|--------------------------------------------------------------|---------------|
| ظرفيت<br>خالی | ميزان<br>استفاده از<br>ظرفيت مسير | ظرفیت به زوج<br>قطار باری (مسیر) | ظرفیت به زوج قطار باری<br>(بلاک)               | عملكرد قطار باردار<br>(روزانه) | بلاک                                                         | مسير          |
|               |                                   |                                  | 10.5                                           | $Y.$ ۴                         | اراك_سمنگان                                                  |               |
|               |                                   | 15.7                             | $\mathbf{Y}\boldsymbol{\cdot} \mathbf{X}$      | ۸۶                             | سمنگان_شازند                                                 |               |
|               |                                   |                                  | 15.7                                           | $\lambda.\mathrm{V}$           | شازند_نوراباد                                                |               |
|               |                                   |                                  | $\Lambda$                                      | ٨.۶                            | نوراباد_سميه                                                 |               |
| 7.71          | 7.79                              |                                  | $\mathbf{Y} \mathbf{Y}$                        | $\lambda.\mathcal{S}$          | سميه_مامون                                                   | اراک–دورود    |
|               |                                   |                                  | $\Upsilon\Upsilon.$                            | $\lambda.\mathcal{S}$          | مامون_ازنا                                                   |               |
|               |                                   |                                  | 10.5                                           | $\lambda.\mathrm{V}$           | ازنا_دربند                                                   |               |
|               |                                   |                                  | $\tau\tau.\Delta$                              | $\lambda.\mathrm{V}$           | دربند_رودک                                                   |               |
|               |                                   |                                  | $\Upsilon$                                     | $\lambda.\mathrm{V}$           | رودک_دورود                                                   |               |
|               |                                   |                                  | $\mathsf{Y}.\mathsf{Y}$                        | $\lambda$ . $\Lambda$          | سمنان_مياندره                                                | سمنان –شاهرود |
|               |                                   | ۶۶                               | 11.5                                           | $\backslash$ .                 | مياندره_ابگرم                                                |               |
|               |                                   |                                  | $\tau\tau.\tau$                                | $\lambda$ . T                  | ابگرم_گرداب                                                  |               |
|               |                                   |                                  | ۲۶                                             | $\Lambda$ . $\Gamma$           | گرداب_هفتخوان                                                |               |
|               | 7.09                              |                                  | $\mathsf{r}\mathsf{v}$ .                       | $\Lambda$ . $\Gamma$           | هفتخوان_لارستان                                              |               |
| 7.88          |                                   |                                  | $\mathsf{Y}.\mathsf{Y}$                        | $\Lambda$ . $\mathcal{L}$      | لارستان_امروان                                               |               |
|               |                                   |                                  | Y9.5                                           | $\Lambda$ . $\Gamma$           | امروان_سرخده                                                 |               |
|               |                                   |                                  | $Y$ 9.7                                        | $\Lambda$ . $\mathcal{L}$      | سرخده_دامغان                                                 |               |
|               |                                   |                                  | 9.5                                            | $\lambda$ . $\tau$             | دامغان_زرين                                                  |               |
|               |                                   |                                  | $\lambda . \lambda$                            | $\backslash$ .                 | زرين_كلاتخوان                                                |               |
|               |                                   |                                  | $\lambda . \lambda$                            | $\lambda$ . T                  | كلاتخوان_شاهرود                                              |               |
|               |                                   |                                  | $\mathsf{Y} \cdot$                             | ۱۶                             | سمنان_مياندره                                                |               |
|               |                                   | ۲.۹                              | $\uparrow\uparrow . \uparrow$                  | ۱۶                             | مياندره_ابگرم                                                |               |
|               |                                   |                                  | YY.7                                           | ۱۶                             | ابگرم_گرداب                                                  |               |
|               |                                   |                                  | 11.9                                           | ١.۶ $\epsilon$                 | گرداب_هفتخوان                                                |               |
| $7.7\lambda$  |                                   |                                  | ۳۴.۹                                           | $\lambda$ .                    | ۲۰۰۰ هفتخوان_لارستان<br>  لارستان_امروان<br>  لارستان_امروان |               |
|               | 7.85                              |                                  | $\mathsf{Y}.\mathsf{A}\mathsf{A}$              | ۱۶                             |                                                              |               |
|               |                                   |                                  | $\uparrow\uparrow\uparrow\uparrow$             | ۱۶                             |                                                              |               |
|               |                                   |                                  | $\mathbf{Y} \wedge \mathbf{Y}$                 | ١.۶ $\epsilon$                 | سرخده_دامغان                                                 |               |
|               |                                   |                                  | $\backslash\mathop{\mathsf{\Delta}}\nolimits.$ | ١.۶ $\epsilon$                 | دامغان_زرين                                                  |               |
|               |                                   |                                  | ۱۶۹                                            | ١.۶ $\epsilon$                 | زرين_كلاتخوان                                                |               |
|               |                                   |                                  | $\uparrow$ ) . )                               | ١.۶ $\epsilon$                 | كلاتخوان_شاهرود                                              |               |

## **-5 نتیجه گیري و جمع بندي**

در این تحقیق با استفاده از قابلیـتهـاي GIS، ظرفیـت عملکردي راهآهن براي بررسی وضعیت شـبکه ریلـی از

لحاظ ظرفیت موجود، ظرفیت مـورد اسـتفاده، ظرفیـت باقیمانده،گلوگاهها و استفاده بهینه از شبکه موجـود بـه منظور تعهد تقاضا به صاحبان بار محاسبه شـد. سـپس

نادرست میشود. با روش مکانیزه محاسـبه ظرفیـت در هـر بـلاك، بـر روي نقشـه شـبکه ریلـی ایـران، امکـان محاسبه و نمایش ظرفیت عملکردي با استفاده از اتصال مستقیم به پایگاه داده GIS راهآهن.ج.ا.ا وجود دارد.

راهکارهـــاي مـــدیریتی جهـــت بهـــرهمنـــدي از ظرفیتهاي خـالی در محورهـاي مـورد بررسـی شـامل شناسـایی مراکـز عمـده تولیـد و جـذب بـار (معـادن، کارخانجات، شهرکهاي صنعتی، پالایشگاهها، و سیلوها)، احداث خطوط صنعتی و تجاري به منظور اتصال مرکـز بار به شبکه ریلی، اعلام تخفیف در تعرفه حمل ریلـی و احداث خطوط اصلی به منظور اتصال به مراکز بار نظیـر چابهار یا عسلویه است.

پیشنهاد میشود به منظور بررسی وضعیت ظرفیـت در مطالعـات آینـده عـواملی چـون ایجـاد ایسـتگاه یـا بازگشایی ایستگاههاي بسته، احداث خطوط جدید یا دو خطه و سه خطه و یـا بیشـتر کـردن خطـوط موجـود، تراكبندي و شکستن یک بلاك به چنـد بـلاك، مـورد توجه واقع شوند و اثر آنهـا بـر میـزان ظرفیـت بررسـی شود. جهت ادامه فعالیـتهـاي انجـام شـده در تحقیـق حاضر و توسعه آنها، پیشنهاد مـیشـود سـایر محققـان، تحقیق حاضر را با بررسی تاثیر پارامترهایی نظیر شـیب و فراز، هندسه مسیر، وجود قوس، گذرگاه هـم سـطح و تمامی پارامترهـاي اثرگـذار در میـزان سـرعت قطـار و میانگین زمان سیر قطار با مدلسـازي وزندهـی فـازي پیاده سازي نمایند. بدین ترتیب، قابلیت تعامـل مکـانی بیشتري به خروجیهاي تحقیـق حاضـر اضـافه شـده و ایـنکـار، باعـث افـزایش کـارایی و کـاربرديتـر شـدن فعالیتهاي انجام شده در تحقیق حاضر خواهد شد.

#### **-6 سپاسگزاري**

نویسندگان مقاله، از شرکت راهآهن جمهـوري اسـلامی ایـران کـه در انجـام ایـن تحقیـق کمـکهـاي فراوانـی نمودهانـد و نیـز مرکـز سـنجش از دور و GIS دانشـگاه شهید بهشتی تشکر و قدردانی مینمایند. خروجی نرمافزار را با دیتاهاي روزانه عملکرد قطار باردار که از طریق وب سرویس از پایگـاه داده سـیر و حرکـت راهآهـن ج.ا.ا در دسـترس بودنــد مقایسـه و در نهایــت میزان استفاده از ظرفیت هـر مسـیر و میـزان ظرفیـت باقی مانده در هر بلاك و نهایتا هر مسیر مشـخص شـد. طبق تحلیلها میـزان ظرفیـت در مسـیرهاي منتخـب دوخطه مسافري (سمنان-شـاهرود )، تـک خطـه بـاري (یزد-بافق ) و تک خطه ترکیبی(اراك-دورود) به ترتیب (2.6رفـت و2.9برگشـت) ، (13.6)، (12.7) زوج قطـار، محاسبه شدند، از طرفی با توجه بـه فرمـول محاسـباتی ظرفیت به روش راهآهـن ایـران بـراي محاسـبه ضـریب تعدیل قطار مسافري که تا به امروز مقدار این ضریب بـا اسـتفاده از نظـرات کارشناسـان حـوزه سـیر و حرکـت تعیین میشد، ولی با دسترسـی بـه پایگـاه داده سـیر و حرکت از طریق وب سرویس مقدار این ضریب از نسبت تعداد قطارهاي مسافري بـه مـاکزیمم تعـداد قطارهـاي مسافري در بازه زمانی محاسـبه ظرفیـت تعیـین شـد و مقدار تعیینشده با نظرات کارشناسان مقایسـه و نتـایج قابل قبولی بهدست آمد، مقـدار ایـن ضـریب در مسـیر منتخب باري1.50 در مسـیر منتخـب مسـافري (رفـت 1.27 و برگشـــت 1.11) و در مســـیر ترکیبـــی1.40 محاسـبه شــد، همچنـین میــزان اسـتفاده از ظرفیــت مسیرهاي منتخب باري 82 درصد، مسافري( 56 درصد رفت و 62 درصد برگشت ) وترکیبی 79 درصد بدست آمدند، با توجه به مقایسه نتایج بـا داده روزانـه عملکـرد قطار باردار میزان ظرفیـت بـاقیمانـده در مسـیر اراك- دورود 21درصد، در مسیر یزد-بافق 18درصد، در مسیر سمنان-شاهرود 44درصد و در مسیر شـاهرود-سـمنان 38درصد است. در روش دستی علاوه بـر مشـکل زمـان بر بودن محاسـبه ظرفیـت، در صـورت نیـاز بـه تغییـر اطلاعات اولیه، نیروي انسانی بایستی تمـامی مراحـل را بـازبینی کنـد، حتـی در برخـی مـوارد، خطـاي نیـروي انسانی وارد محاسبات مـیشـود کـه باعـث بـروز نتـایج

- Guler, H., Akad, M. & Ergun, M., 2004, **Railway Asset Management System in Turkey: A GIS Application**, FIG Working Week 2004, Athens, Greece, May 22-27, 2004, TS20 SIM Applications.
- International Union of Railways, 1989a, **Layout characteristics for lines and used by first passenger trains**, UIC leaflet 703/R, Paris, France.
- International Union of Railways, 1989b, **Classification of lines for the purpose of track maintenance**, UIC leaflet 714/R, Paris, France.
- International Union of Railways, 2004, Capacity, UIC leaflet 406, Paris, France
- International Union of Railways, 2004, UIC Leaflet406 capacity, Int. Nat. Union of Railway
- Lande, A., Kaas, A.H. & Hansen, S., 2006, Railway operation, Centre for Traffic and Transport, Technical University of Denmark.
- Mansourian, A., Omidi, E., Toomanian, A. & Harrie, L., **Expert system to enhance the functionality of clearinghouse services**, Computers, Environment and Urban Systems (2011) doi:10.1016/j.compenvurbsys. 2010.06.003.
- Sangphong, O., Siridhara, S. & Ratanavaraha, V., **Determining Critical Rail Line Blocks and Minimum, Train Headways for Equal and Unequal Block, Lengths and Various Train Speed Scenarios**, ENGINEERING JOURNAL Volume 21 Issue 3, 15 June 2017. DOI:10.4186/ej.2017.21.3.281.
- UIC Leaflet 406.Capacity, International Union of Railways, 2004.
- **-7 منابع**  شرکت راهآهن جمهوري اسلامیایران **آیین نامه طرح هندسی راهآهن**، نشریه شماره ،288 سازمان مدیریت و برنامه ریزي کشور، تهران، ایران، .1396
- **گزارش مدیریتی پروژه مشاورهاي تحلیل تقاضاي حمل و نقل بار و ظرفیـت محورهـاي اصـلی شبکه راهآهن کشور**، ،1396 مرکـز تحقیقـات و آموزش راهآهن و پژوهشکده حمل و نقـل دانشـگاه صنعتی اصفهان، ص.14-13
- مرادي سلوشی، بهـرام، ،1394 **استفاده از نـرمافـزار GISBase بـراي تعیـین ظرفیـت در شـبکه ریلی ایران**، پایان نامه کارشناسی ارشـد، دانشـگاه پیام نور مرکز تهران شمال.
- نیکو، نریمـان، ،1390 **ارایه مدل بهینه سازي بـراي محاسبه و ارزیابی ظرفیت در شبکه راهآهـن**، پایان نامـه کارشناسـی ارشـد، دانشـکده مهندسـی راهآهن، دانشگاه علم و صنعتایران.
- یقینـی، مسـعود و انجمـن علمـیدانشـکده مهندسـی راهآهن(ترجمـه)، ،1389 **زمانبنـدي و سـیر و حرکت در راهآهن**، انتشارات پیشرو فناوري قائد. یقینی، مسعود و لسان، جواد (1389)، **برنامـه ریـزي عملیات حمل و نقل ریلی**، انتشارات دانشگاه علم و صنعت ایران.
- Abrila, M., Barber, F., Ingolotti, L., Salido, M.A, Tormos, P., Lova, A., 2007, An assessment of railway capacity" Transportation Research Part E 44 (2008) doi:10.1016/j.tre. 2007.04.001.
- Ermagun, A., Fan.Y., Wolfson, J., Adomavicius, G. & Das, K., **Real-time trip purpose prediction using online location-based search and discovery services**, 0968-090X/ 2017 Elsevier Ltd. All rights reserved doi.org/10.1016/j.trc.2017.01.020.
- Etherington, T., 2011, **Python based GIS tools for landscape genetics: visualising genetic relatedness and measuring landscape connectivity**, doi.org/10.1111/j.2041-210X. 2010.00048.x.

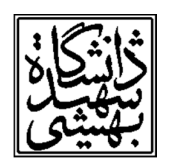

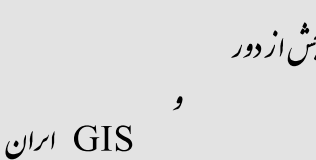

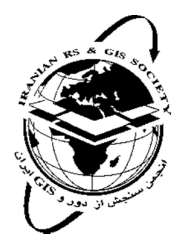

سال يازدهم، شماره سوم، پاييز ١٣٩٨ سنجش از دور و GIS ایران Vol.11, No. 3, Autumn 2019 Iranian Remote Sensing & GIS

97-112

#### Managing the capacity of the railway network based on effective spatial and operational parameters using a service-oriented approach

Moradi Solooshi, B.<sup>1</sup>, Vafaei Nezhad, A.<sup>2</sup>, Aghamohammadi Zanjirabad, H.<sup>\*3</sup>, Alesheikh, A.<sup>4</sup>

1. Ph.D Student, Faculty of Environment and Natural Resources, Department of Remote Sensing and Geographic Information

systems, Science and Research Brach, Islamic Azad University, Tehran, Iran.

systems, science and research bracin, isamic Azad University, i entan, iran.<br>
2. Associate Professor, Faculty of Civil, Water and Environmental Engineering, Shahid Beheshti University, Tehran, Iran.<br>
3. Assistant Professor

Information Systems, Science and Research Brach, Islamic Azad University, Tehran, Iran.<br> 4. Full Professor, Faculty of Surveying Engineering, Khajeh Nasir Tousi University, Tehran, Iran.

#### Abstract

The capacity of passenger and goods shipment in a railway network is affected by various parameters. Considering the high cost of railway construction, optimum utilization of capacity in a railway network can help to improve the efficiency of network. Therefore, the purpose of this study is spatial calculating the capacity of railway network of Iran based on the effective parameters. In this paper using the transportation data of trains, a spatial software is developed for calculating the capacity of the railway network. Then, the outputs are compared and evaluated with the daily and real time data of the freight trains performance. In the next step, the amount of capacity utilization of each route and the amount of capacity remaining in each route and block is determined. Based on the analysis, the capacities of the selected passenger double-line route from Semnan to Shahrud, freight single-line route from Yazd to Bafgh and combination single-line route from Arak to Dorood were calculated 2.6 for Semnan to Shahrud path and 2.9 for return path, 13.6 and 12.6 (trains pair/day) respectively. Considering the common calculations, the online calculation with ability connection to related databases and the possibility of exchanging spatial web-based services with the different software, can improve the speed and accuracy of the railway network capacity calculation. On the other hand, in the equation of calculating the capacity (Scott equation) used in Iran, it is common that the adjustment coefficient of passenger train is determined by experts of transportation, while in this paper, since the data of each path is accessible, the aforementioned coefficient is calculated by the ratio of passenger trains number to their maximum number during the considered period of time. The outcome coefficient compared with the coefficient determined by experts, and the result was acceptable. Finally, with access to outputs in the GIS environment, the management solutions were proposed for optimum using the remaining capacity, enhancing the capacity in some parts of the network as well as eliminating the bottlenecks of the railway network.

**Keywords:** Railway transportation, Network Capacity, GIS, Railway of Iran.

Correspondence Address: Science and Research Branch, Daneshgah Blvd, Simon Bulivar Blvd, Tehran Phone Number: 82-44865179 Post Code: 1477893855